Espace pédagogique de l'académie de Poitiers > SRANE - Site de Poitiers > Enseigner > Ressources > Tutoriels <https://ww2.ac-poitiers.fr/srane/spip.php?article995> - Auteur : Johann Nallet

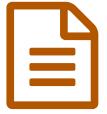

# 3 manières de partager / récupérer des docs avec les élèves sur ordinateur & tablette

### *Descriptif :*

3 tutoriels présentant 3 manières de partager / récupérer des docs avec les élèves : par Nextcloud de l'ENT I-Cart, par Nextcloud des Apps.education.fr, par Digipad de LaDigitale.dev. Chaque tutoriel est divisé en 3 parties (préparation par l'enseignant, l'élève sur ordinateur, l'élève sur tablette)

*Sommaire :*

- Solution 1 Partager / récupérer des documents par Nextcloud de l'ENT I-Cart
- Solution 2 Partager / récupérer des documents par Nextcloud des Apps.education.fr
- Solution 3 Partager / récupérer des documents par Digipad de LaDigitale.dev

Dans nos pratiques pédagogiques avec le numérique, nous sommes amenés à **partager des documents** avec nos élèves, et à **récupérer** leurs travaux, leurs **productions**. Voici donc 3 manières efficaces de procéder, avec 3 outils gratuits et vertueux en données. Si l'ENT est à privilégier, on peut aussi choisir deux autres solutions. A vous d'adopter celle qui vous convient le mieux, avec une **harmonisation des pratiques** au sein de l'équipe pédagogique si possible pour plus d'efficacité.

Pour vous accompagner, voici 3 tutoriels en 3 parties (préparation par l'enseignant, l'élève sur ordinateur, l'élève sur tablette)

## Solution 1 - Partager / récupérer des documents par Nextcloud de l'ENT I-Cart

**L'ENT I-Cart** inclut l'application **Nextcloud** qui est un outil de stockage et de partage de documents (un "cloud"). Si elle n'apparaît pas dans votre ENT, demandez à votre RUPN de l'ajouter.

Nextcloud de l'ENT présente l'avantage d'intégrer **l'annuaire des membres de l'établissement** (enseignants, élèves...), ce qui facilite le partage.

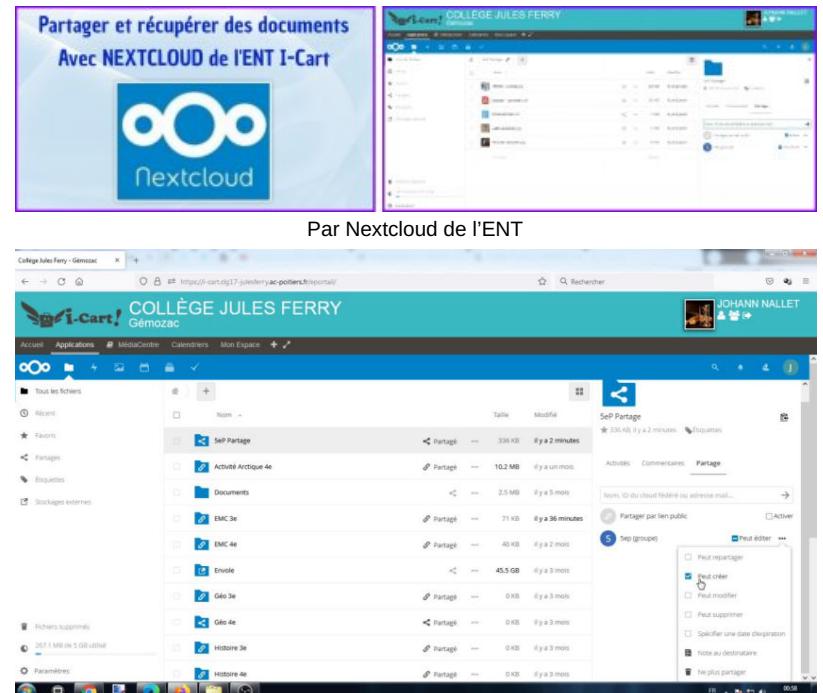

**Partager / Récupérer des docs avec les élèves 2 - Par Nextcloud de l'ENT I-Cart** (Vidéo [PeerTube\)](https://tube-numerique-educatif.apps.education.fr/w/qgzwYMkFpgyPfdRw449DwB) Tutoriel pour partager / récupérer des docs avec les élèves par Nextcloud dans l'ENT I-Cart. Tutoriel en 3 parties : 0:08 préparation par l'enseignant,

### Solution 2 - Partager / récupérer des documents par Nextcloud des Apps.education.fr

**[Apps.education.fr](https://apps.education.fr/)** (offerte par la Direction du Numérique pour l'Education qui assume la conformité au RGPD) est une plateforme gratuite qui regroupe plusieurs applications dont Nextcloud, outil de stockage et de partage de documents (un "cloud").

Cet outil est **très performant et simple d'utilisation** pour l'enseignant et pour l'élève, plus fluide que l'ENT parfois.

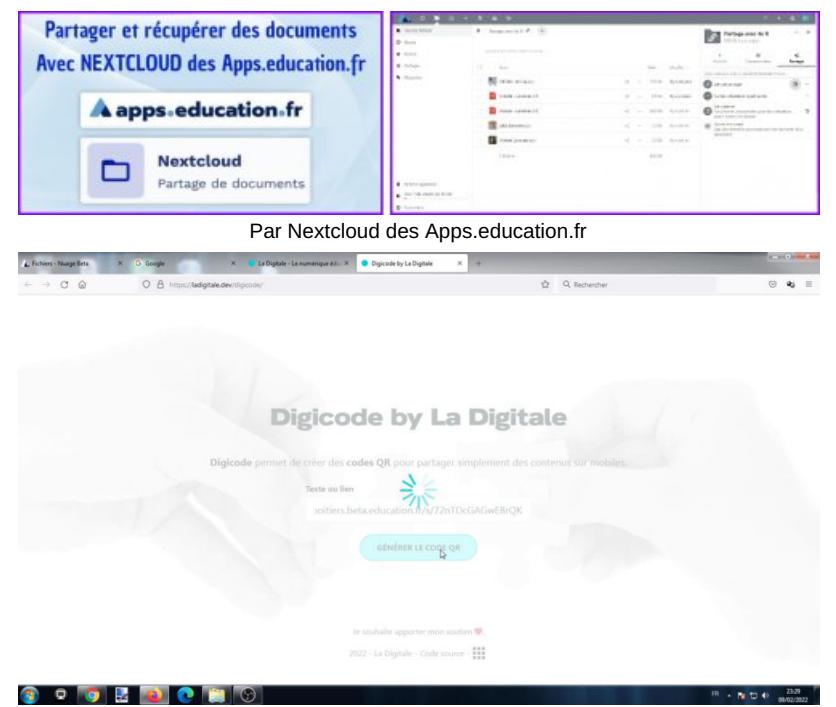

**Partager / Récupérer des docs avec les élèves 2 - Par Nextcloud des Apps.education.fr** (Vidéo [PeerTube](https://tube-numerique-educatif.apps.education.fr/w/r8LNHDarVAv4M48QEtkN3i)) Tutoriel pour partager / récupérer des docs avec les élèves par Nextcloud des Apps.education.fr, une plateforme gratuite et RGPD de l'Education Nationale. Tutoriel en 3 parties : 0:05 préparation enseignant, 4:13 l'élève sur ordinateur, 6:20 l'élève sur tablette

#### Solution 3 - Partager / récupérer des documents par Digipad de LaDigitale.dev

**Digipad** est une application de **mur collaboratif de [LaDigitale.dev](https://ladigitale.dev/)**  $\mathbb{Z}$ , une plateforme libre et vertueuse en données avec de nombreux outils de qualité.

Cet outil, très efficace, dispose de nombreuses fonctionnalités et seul l'essentiel est ici présenté (vous trouverez des [tuto](https://tube-poitiers.beta.education.fr/videos/watch/454124e1-c643-4a84-86a8-2611fc022da6)riels plus complet sur Digipad : tuto  $1 \times 2 \times 2$ 

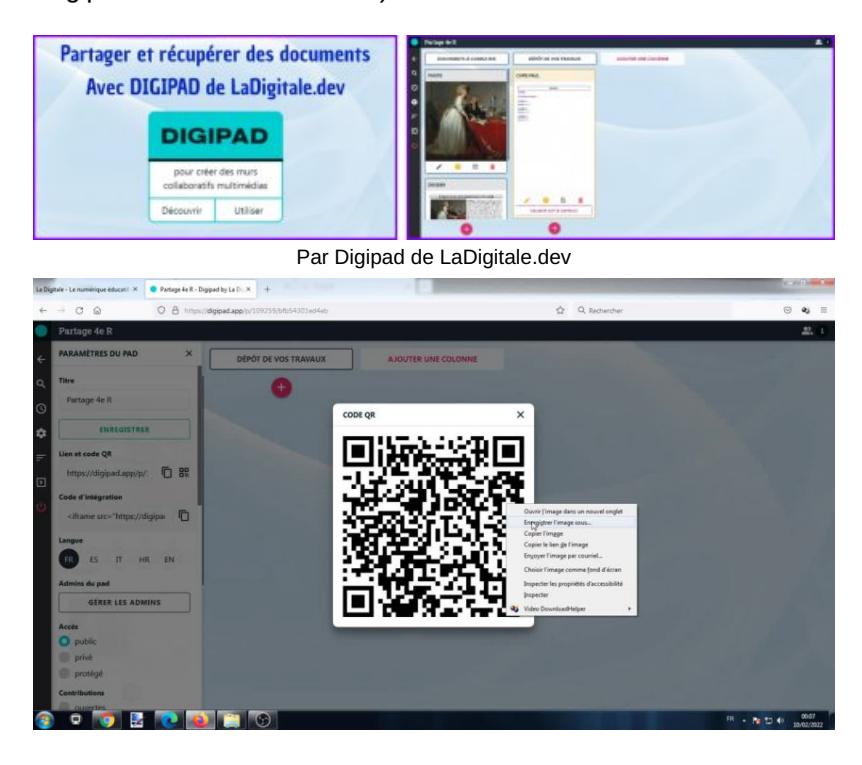

#### **Partager / Récupérer des docs avec les élèves 3 - Par Digipad de LaDigitale.dev** (Vidéo [PeerTube\)](https://tube-numerique-educatif.apps.education.fr/w/dRfarhqT3QeZAGMXrsQB1k)

Tutoriel pour partager / récupérer des docs avec les élèves par Digipad de LaDigitale.dev, une plateforme libre et vertueuse en données. Tutoriel en 3 parties : 0:08 Préparation enseignant, 3:38 l'élève sur ordinateur, 5:36 l'élève sur tablette

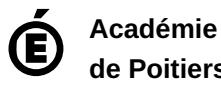

**de Poitiers**

Avertissement : ce document est la reprise au format pdf d'un article proposé sur l'espace pédagogique de l'académie de Poitiers.

Il ne peut en aucun cas être proposé au téléchargement ou à la consultation depuis un autre site.